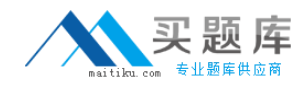

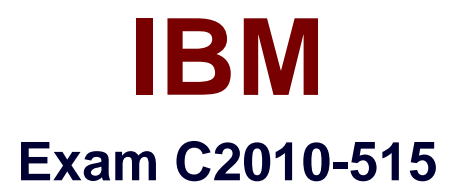

# **IBM SmartCloud Application Performance Management V7.7 Fundamentals**

**Version: 6.0**

**[ Total Questions: 50 ]**

[http://www.maitiku.com QQ:860424807](http://www.maitiku.com)

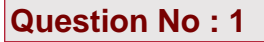

Which agents can be used to send notification SNMP alerts to an SNMP event receiver directly without IBM Tivoli Monitoring server infrastructure?

- **A.** MongoDB agents
- **B.** SNMP Probe agents
- **C.** only system monitor agents
- **D.** all agents with V6.2.2 and later

**Answer: D**

**Question No : 2**

What is the purpose of Jazz for Service Management used by Tivoli Common Reporting?

**A.** It adds predictive capability with IBM Tivoli Monitoring so resource consumption trends can be monitored, and future performance issues can be anticipated.

**B.** It provides the reporting services with greater access control capabilities by protecting resources from unauthorized access by users of monitoring dashboards.

**C.** It retrieves managed system groups and events for all monitoring agents and agent health metrics for Linux OS agents. UNIX OS agents, and Windows OS agents.

**D.** It brings together the Open Services for Lifecycle Collaboration specifications for linking data, shared administrative services, and dashboard and reporting services.

## **Answer: D**

Reference:http://publib.boulder.ibm.com/infocenter/tivihelp/v61r1/index.jsp?topic=%2Fcom. ibm.itm.doc\_6.3%2Fic%2Fitmic\_newversion63.htm

## **Question No : 3**

Which functionality is part of IBM SmartCloud Application Performance Diagnostics?

- **A.** request analysis
- **B.** application loading
- **C.** Apache server handlers
- **D.** open source server connections

#### **Answer: B**

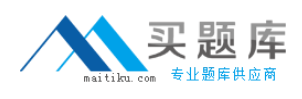

## **Question No : 4**

Which IBM SmartCloud Application Performance Management component is used to create a script for automated Citrix user interface testing?

- **A.** Citrix ICA Reporter
- **B.** Mercury LoadRunner
- **C.** Rational Performance Tester
- **D.** Rational Transaction Script Tester

#### **Answer: A**

## **Question No : 5**

Which three methods directly access the Tivoli Enterprise Portal on Windows?

- **A.** Java Web Start
- **B.** browser client interface
- **C.** desktop client interface
- **D.** Jazz for Service Management Java widget
- **E.** Tivoli Integrated Portal Java client interface
- **F. IBM SmartCloud Application Performance Management user interface browser widget**

#### **Answer: B,C,F**

Reference:http://pic.dhe.ibm.com/infocenter/tivihelp/v30r1/index.jsp?topic=%2Fcom.ibm.it m.doc\_6.2.2fp2%2Fappwindow\_tep.htm

## **Question No : 6**

Which statement is true regarding IBM Performance Management for Applications and Infrastructure (formerly known as Application Insight)?

**A.** The user interface for the product is a component that runs in Jazz for Service